## **Manual Filemaker Pro 5**>>>CLICK HERE<<<

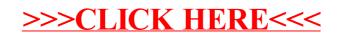